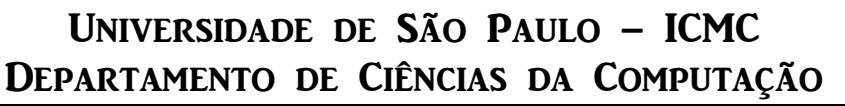

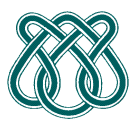

**SCC601 – Introdução a Ciência da Computação II**

**Rosane Minghim** 

**Estagiária P.A.E**: Nathalie Portugal **Monitor: Athila Quaresma Santos Monitor**: Athila Quaresma Santos

# **TRABALHO PRATICO N°2 CÓPIA DE LIVROS PARTE II**

## **PROPOSTA**:

Em tempos antigos onde não existiam médios para copiar livros, umas pessoas chamadas scribers tinham como tarefa a copia de livros. Como se pode lembrar, existiu um grupo de teatro que queria jogar tragédias da antiguidade, para isso eles necessitavam copias dos livros para estudar, e é assim que eles contratarem muitos scribers.

A quantidade de scribers for tanta que foi necessário elaborar um registro deles, para souber que scriber estaria copiando que parte do livro. Se Le pede fazer a manutenção desses registros da seguinte maneira:

- Um scriber tem associado a ele seu nome, sobrenome, percentagem de copia, uma parte de um livro (representado por um código de inteiros) e uma data na qual ele começou a copiar o livro.
- Um ator pode estar interessado em buscar quem esta fazendo a copia da parte que ele tem que aprender, ele pode fazer a busca já seja usando o nome do scriber, usando o código do livro, ou ele pode observar os dados dos scribers ordenando as datas em forma decrescente.
- Quando um ator decide que não precisa mais de certo livro, este pode ser eliminado (eliminando o código do livro) e, porém eliminando aos scribers que estavam fazendo copia desse livro.

Se lhe pede construir uma estrutura que permita dar manutenção dos dados do scriber, sendo que um scriber pode ser inserido, eliminado, pode ser feita uma busca por código ou nome e também pode ser feita uma ordenação das datas usando o método **MergeSort** para fazer essa ordenação.

Como foi implementado no primeiro programa, os dados serão ingressados na mesmo ordem, só que no final será adicionada a data. O primeiro elemento na entrada deve ser a quantidade de scribers que vão se contratar, depois se tem que ingressar os dados do scriber no seguinte ordem: Código do livro, Nome, Sobrenome, Percentagem e Data no formato **aaaa/mm/dd**. Quando todos os dados estejam ingressados se tem que apresentar a lista dos dados usando o seguinte formato:

```
printf("Quantidade:%d\n,quantidade); 
printf("N%d ",numero); 
printf("%d,%s %s,%s,%s\n",Cod_livro,Nome,Sobrenome,Percent,Data);
```
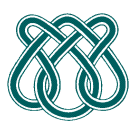

## **SCC601 – Introdução a Ciência da Computação II**

**Rosane Minghim** 

**Estagiária P.A.E**: Nathalie Portugal **Monitor: Athila Quaresma Santos Monitor**: Athila Quaresma Santos

Depois de mostrar os dados deve-se permitir fazer a busca dos dados, primeiro deve buscar pelo código, e deve mostrar seus dados no seguinte formato:

```
printf("Codigo a Buscar:"); 
scanf("%i", &busca_cod);
printf("\n"); 
printf("Scribber %s,%s\n",Nome,Sobrenome); 
printf("Percentagem %s\n",Percent); 
printf("Data %s\n",Data);
```
Depois se deve permitir fazer uma busca por nome, os dados devem ser mostrados utilizando o seguinte formato:

```
printf("Scriber a Buscar:"); 
scanf("%s",&nome_busca); 
print(f("n");
printf("Scribber %s,%s\n",Nome,Sobrenome); 
printf("Codigo Livro %i\n", Cod_livro); 
printf("Data %s\n",Data);
```
Já depois das buscas, deve ser mostrada uma ordenação em forma decrescente pela data, lembrando que a ordenação deve ser feita com o **MergeSort**, e os dados devem ser mostrados usando o seguinte formato:

```
printf("Dados Ordenados por Data:\n"); 
printf("Scribber %s,%s\n",Nome,Sobrenome); 
printf("Codigo Livro %i\n",Cod_livro); 
printf("Percentagem %s\n",Percent); 
printf("Data %s\n",Data);
```
Uma vez os dados foram mostrados, é hora de eliminar os dados, sendo que a única forma de eliminação é usando o código do livro, e todos aqueles scribers que tenham associados esse código devem ser eliminados. Após a eliminação, se tem que mostrar uma lista de aqueles scribers que ainda seguem trabalhando, aquela lista tem que estar ordenada por código e si existissem códigos repetidos deve estar ordenada também por nome, o formato para mostrar aqueles dados é o seguinte:

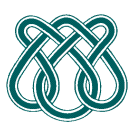

**SCC601 – Introdução a Ciência da Computação II**

**Rosane Minghim** 

**Estagiária P.A.E**: Nathalie Portugal **Music Estagiária D.A.E.** Monitor: Athila Quaresma Santos

```
printf("Codigo Scriber a Eliminar:"); 
scanf("%i",&b_cod); 
printf("\n"); 
printf("Scribber %s,%s\n",Nome,Sobrenome); 
printf("Codigo Livro %i\n",Cod_livro); 
printf("Percentagem %s\n",Percent); 
printf("Data %s\n",Data); 
print(f("\n'\n');
```
As saídas do programa usando os formatos especificados deveriam ficar como o mostrado na Figura1. Para que possam testar seus programas, serão disponibilizados na wiki 4 casos de teste, lembrando que os casos de teste do servidor serão diferentes.

## **CONSIDERAÇÕES**:

O processo de ordenação **Mergesort**, deverá ser implementado numa função diferente do main(), devido a que o código será revisado, seria bom que vocês documentarem (comentar as linhas) seu código na parte de **Mergesort**, para assim entender sua lógica de programação.

Na hora de ingressar os dados, tanto os dados como os índices devem estar em desordem, para logo ser ordenados. No caso dos dados percentagem, considerar eles como uma cadeia (char) para que possa imprimir dados como 02, ou 08, já que assim foi configurado o servidor.

Tenham em consideração os casos de teste, as saídas devem ficar iguais, na wiki está disponível um manual de como testar seus programas.

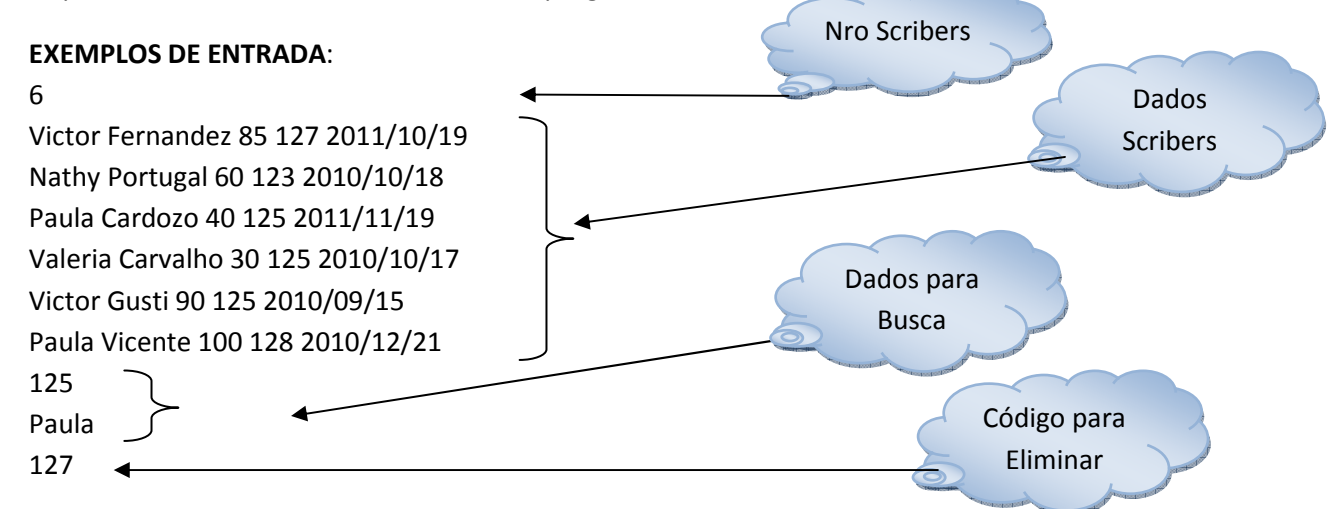

## **EXEMPLOS DE SAÍDA**:

Quantidade:6 N1 123,Nathy Portugal,60,2010/10/18 N2 125,Paula Cardozo,40,2011/11/19

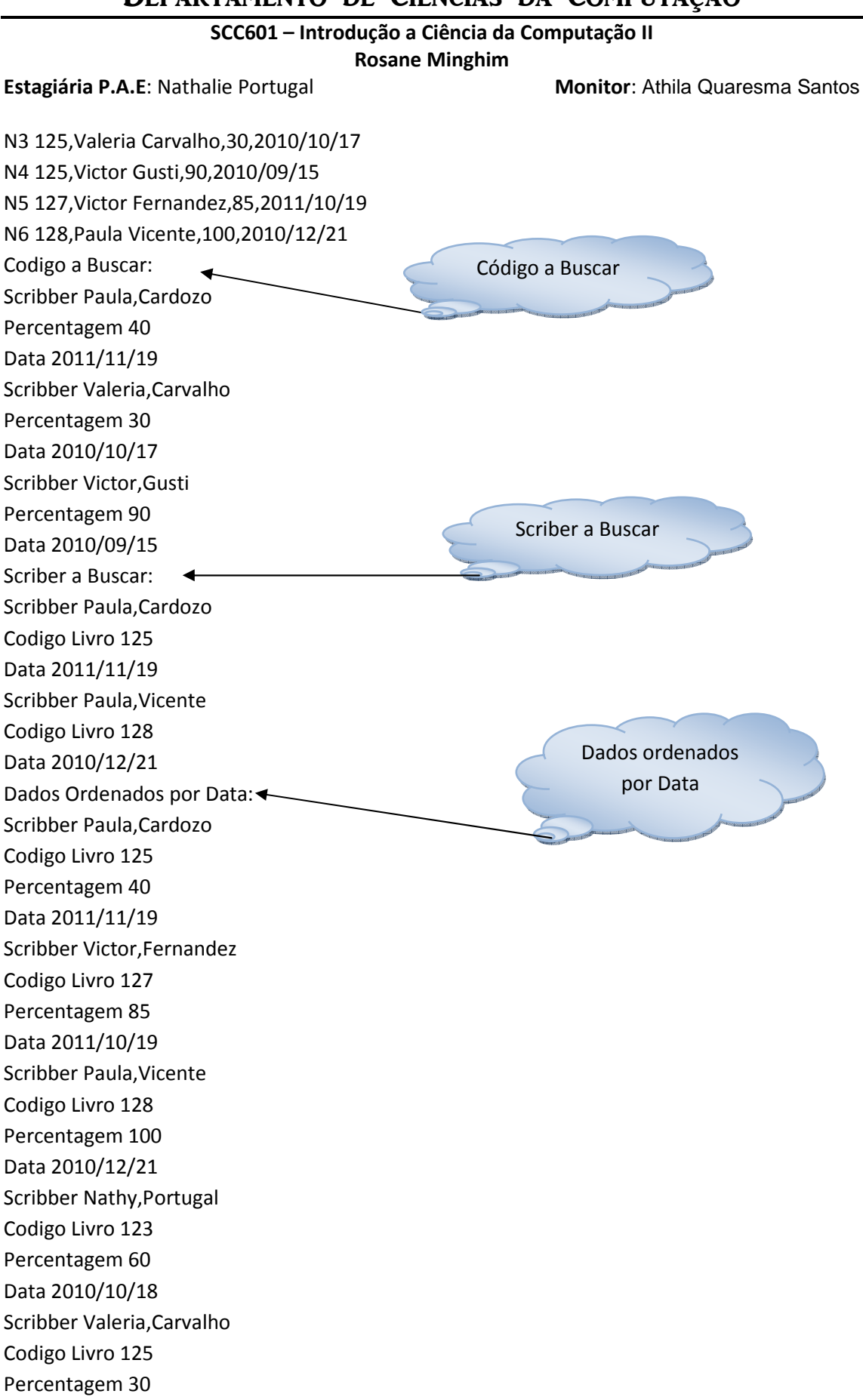

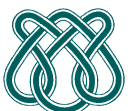

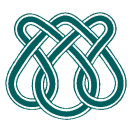

**SCC601 – Introdução a Ciência da Computação II**

**Rosane Minghim** 

**Estagiária P.A.E**: Nathalie Portugal **Monitor**: Athila Quaresma Santos Data 2010/10/17 Scribber Victor,Gusti Codigo Livro 125 Percentagem 90 Data 2010/09/15 Codigo Scriber a Eliminar: Scribber Nathy,Portugal Codigo Livro 123 Percentagem 60 Data 2010/10/18 Scribber Paula,Cardozo Codigo Livro 125 Percentagem 40 Data 2011/11/19 Scribber Valeria,Carvalho Codigo Livro 125 Percentagem 30 Data 2010/10/17 Scribber Victor,Gusti Codigo Livro 125 Percentagem 90 Data 2010/09/15 Scribber Paula,Vicente Codigo Livro 128 Percentagem 100 Data 2010/12/21 Scriber a Eliminar

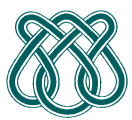

## **SCC601 – Introdução a Ciência da Computação II**

**Rosane Minghim** 

## **Estagiária P.A.E**: Nathalie Portugal **Monitor**: Athila Quaresma Santos

| <b>BB</b> C:\Windows\system32\cmd.exe                                                                                                    | $= 2$ |   |  |
|----------------------------------------------------------------------------------------------------|-------|---|--|
| 6<br><b>Uictor Fernandez 85 127 2011/10/19</b><br>Nathy Portugal 60 123 2010/10/18<br>Paula Cardozo 40 125 2011/11/19<br>Valeria Carvalho 30 125 2010/10/17<br>Victor Gusti 90 125 2010/09/15<br>Paula Vicente 100 128 20 <u>10</u> /12/21<br><b>Quantidade:6</b><br>11 123,Nathy Portugal,60,2010/10/18<br>125, Paula Cardozo, 40, 2011/11/19<br>125, Ualeria Carvalho, 30, 2010/10/17<br>42<br>44 125,Uictor Gusti,90,2010/09/15<br>45 127,Uictor Fernandez,85,2011/10/19<br>N6 128,Paula Vicente,100,2010/12/21<br>Codigo a Buscar:125                                                                                                    |       | Ξ |  |
| Scribber Paula,Cardozo<br>Percentagem 40<br>Data 2011/11/19<br>Scribber Valeria,Carvalho<br>Percentagem 30<br>Data 2010/10/17<br>Scribber Victor,Gusti<br>Percentagem 90<br>Data 2010/09/15<br>Scriber a Buscar:Paula<br>Scribber Paula,Cardozo<br>Codigo Livro 125<br>Data 2011/11/19<br>Scribber Paula,Uicente<br>Codigo Livro 128<br>Data 2010/12/21<br>Dados Ordenados por Data:<br>Scribber Paula,Cardozo<br>Codigo Livro 125<br>Percentagem 40<br>Data 2011/11/19<br>Scribber Uictor, Fernandez<br>Codigo Livro 127<br>Percentagem 85<br>Data 2011/10/19<br>Scribber Paula, Uicente<br>Codigo Livro 128<br>Percentagem 100<br>Data 2010/12/21<br>Scribber Nathy, Portugal<br>Codigo Livro 123<br>Percentagem 60<br>Data 2010/10/18<br>Scribber Valeria,Carvalho<br>Codigo Livro 125<br>Percentagem 30<br>Data 2010/10/17 |       |   |  |
| Scribber Victor, Gusti<br>Codigo Livro 125<br>Percentagem 90<br>Data 2010/09/15<br>Codigo Scriber a Eliminar:127                                                                                                    |       | Ξ |  |
| Scribber Nathy, Portugal<br>Codigo Livro 123<br>Percentagem 60<br>Data 2010/10/18<br>Scribber Paula,Cardozo<br>Codigo Livro 125<br>Percentagem 40<br>Data 2011/11/19<br>Scribber Valeria,Carvalho<br>Codigo Livro 125<br>Percentagem 30<br>Data 2010/10/17<br>Scribber Victor, Gusti<br>Codigo Livro 125<br>Percentagem 90<br>Data 2010/09/15<br>Scribber Paula,Uicente<br>Codigo Livro 128<br>Percentagem 100<br>Data 2010/12/21                                                                                                    |       |   |  |
| ×<br>ш                                                                                                    |       | r |  |

**Figura 1 Saída dos Dados**